# **Tutorial de Subneteo Clase A, B, C - Ejercicios de Subnetting CCNA 1**

La función del Subneteo o Subnetting es dividir una red IP física en subredes lógicas (redes más pequeñas) para que cada una de estas trabajen a nivel envío y recepción de paquetes como una red individual, aunque todas pertenezcan a la misma red física y al mismo dominio.

El Subneteo permite una mejor administración, control del tráfico y seguridad al segmentar la red por función. También, mejora la performance de la red al reducir el tráfico de broadcast de nuestra red. Como desventaja, su implementación desperdicia muchas direcciones, sobre todo en los enlaces seriales.

## **Dirección IP Clase A, B, C, D y E**

Las direcciones IP están compuestas por 32 bits divididos en 4 octetos de 8 bits cada uno. A su vez, un bit o una secuencia de bits determinan la Clase a la que pertenece esa dirección IP.

Cada clase de una dirección de red determina una máscara por defecto, un rango IP, cantidad de redes y de hosts por red.

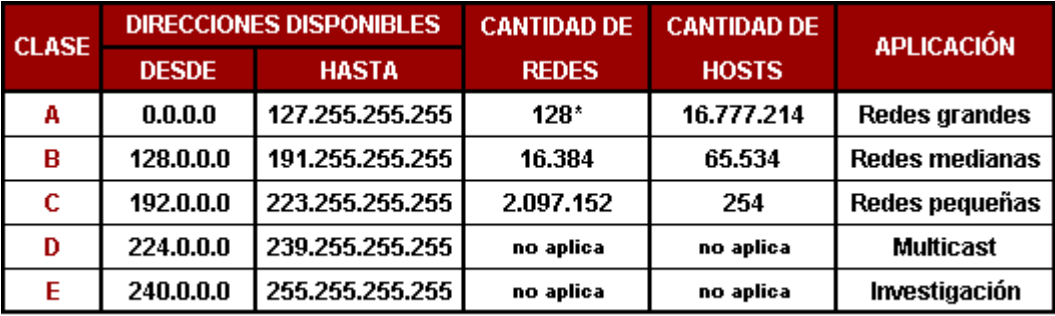

\* El intervalo 127.0.0.0 a 127.255.255.255 está reservado como dirección loopback y no se utiliza.

Cada Clase tiene una máscara de red por defecto, la Clase A 255.0.0.0, la Clase B 255.255.0.0 y la Clase C 255.255.255.0. Al direccionamiento que utiliza la máscara de red por defecto, se lo denomina "direccionamiento con clase" (classful addressing).

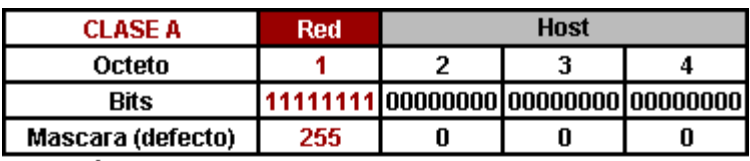

Dirección de Red: Primer octeto (8 bits)

Dirección de Host: Últimos 3 octetos (24 bits)

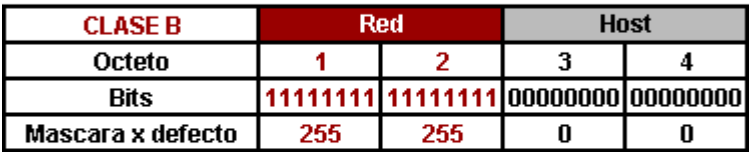

Dirección de Red: Primeros 2 octetos (16 bits) Dirección de Host: Últimos 2 octetos (16 bits)

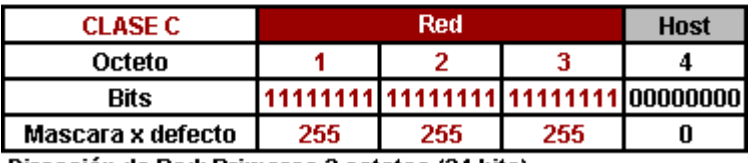

Dirección de Red: Primeros 3 octetos (24 bits) Dirección de Host: Último octeto (8 bits)

Siempre que se subnetea se hace a paritr de una dirección de red Clase A, B, o C y está se adapta según los requerimientos de subredes y hosts por subred. Tengan en cuenta que no se puede subnetear una dirección de red sin Clase ya que ésta ya pasó por ese proceso, aclaro esto porque es un error muy común. Al direccionamiento que utiliza la máscara de red adaptada (subneteada), se lo denomina "direccionamiento sin clase" (classless addressing).

En consecuencia, la Clase de una dirección IP es definida por su máscara de red y no por su dirección IP. Si una dirección tiene su máscara por defecto pertenece a una Clase A, B o C, de lo contrario no tiene Clase aunque por su IP pareciese la tuviese.

#### **Máscara de Red**

La máscara de red se divide en 2 partes:

#### **Porción de Red:**

En el caso que la máscara sea por defecto, una dirección con Clase, la cantidad de bits "1" en la porción de red, indican la dirección de red, es decir, la parte de la dirección IP que va a ser común a todos los hosts de esa red.

En el caso que sea una máscara adaptada, el tema es más complejo. La parte de la máscara de red cuyos octetos sean todos bits "1" indican la dirección de red y va a ser la parte de la dirección IP que va a ser común a todos los hosts de esa red, los bits "1" restantes son los que en la dirección IP se van a modificar para generar las diferentes subredes y van a ser común solo a los hosts que pertenecen a esa subred (asi explicado parece engorroso, así que más abajo les dejo ejemplos).

En ambos caso, con Clase o sin, determina el prefijo que suelen ver después de una dirección IP (ej: /8, /16, /24, /18, etc.) ya que ese número es la suma de la cantidad de bits "1" de la porción de red.

#### **Porción de Host:**

La cantidad de bits "0" en la porción de host de la máscara, indican que parte de la dirección de red se usa para asignar direcciones de host, es decir, la parte de la dirección IP que va a variar según se vayan asignando direcciones a los hosts.

#### **Ejemplos:**

Si tenemos la dirección IP Clase C 192.168.1.0/24 y la pasamos a binario, los primeros 3 octetos, que coinciden con los bits "1" de la máscara de red (fondo bordó), es la dirección de red, que va a ser común a todos los hosts que sean asignados en el último octeto (fondo gris). Con este mismo criterio, si tenemos una dirección Clase B, los 2 primeros octetos son la dirección de red que va a ser común a todos los hosts que sean asignados en los últimos 2 octetos, y si tenemos una dirección Clase A, el 1 octeto es la dirección de red que va a ser común a todos los hosts que sean asignados en los últimos 3 octetos.

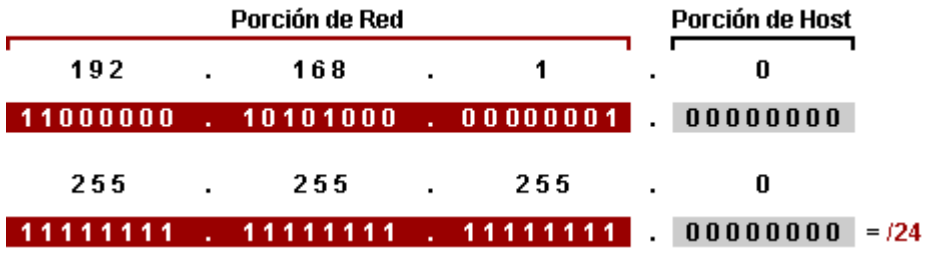

Si en vez de tener una dirección con Clase tenemos una ya subneteada, por ejemplo la 132.18.0.0/22, la cosa es más compleja. En este caso los 2 primeros octetos de la dirección IP, ya que los 2 primeros octetos de la máscara de red tienen todos bits "1" (fondo bordo), es la dirección de red y va a ser común a todas las subredes y hosts. Como el 3º octeto está divido en 2, una parte en la porción de red y otra en la de host, la parte de la dirección IP que corresponde a la porción de red (fondo negro), que tienen en la máscara de red los bits "1", se va a ir modificando según se vayan asignando las subredes y solo va a ser común a los host que son parte de esa subred. Los 2 bits "0" del 3º octeto en la porción de host (fondo gris) y todo el último octeto de la dirección IP, van a ser utilizados para asignar direcciones de host.

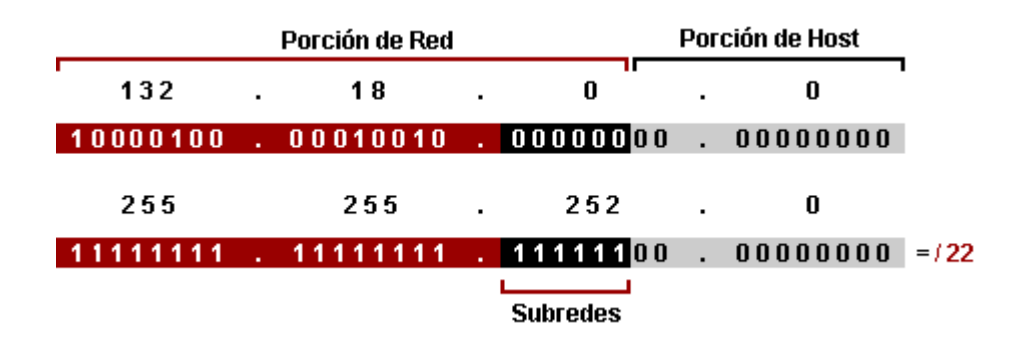

#### **Convertir Bits en Números Decimales**

Como sería casi imposible trabajar con direcciones de 32 bits, es necesario convertirlas en números decimales. En el proceso de conversión cada bit de un intervalo (8 bits) de una dirección IP, en caso de ser "1" tiene un valor de "2" elevado a la posición que ocupa ese bit en el octeto y luego se suman los resultados. Explicado parece medio engorroso pero con la tabla y los ejemplos se va a entender mejor.

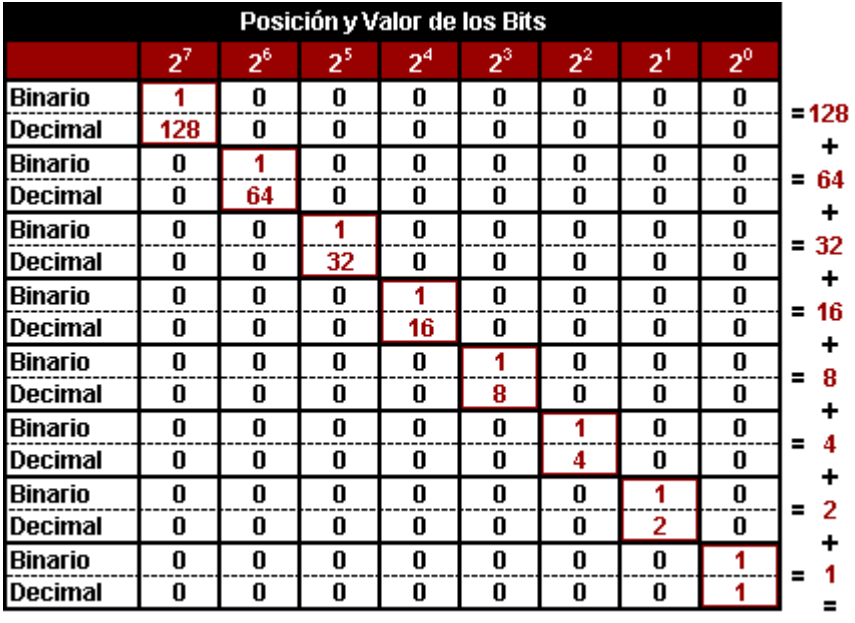

255

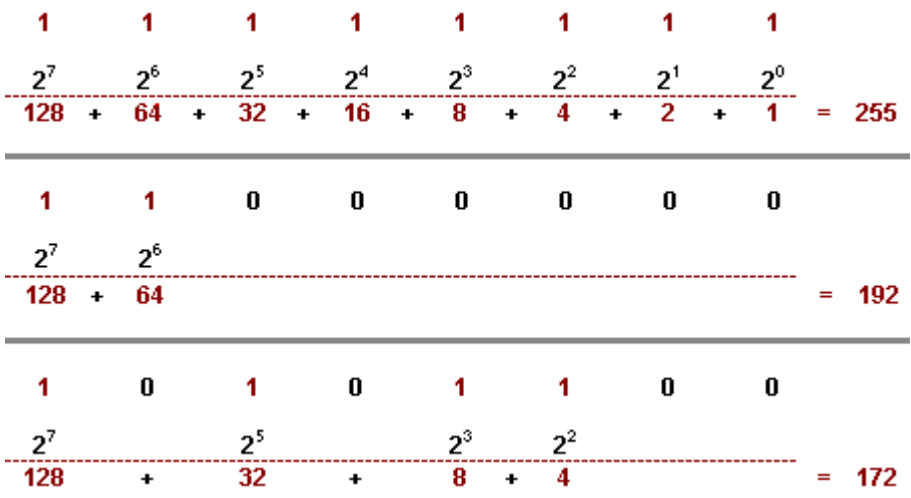

La combinación de 8 bits permite un total de 256 combinaciones posibles que cubre todo el rango de numeración decimal desde el 0 (00000000) hasta el 255 (11111111). Algunos ejemplos.

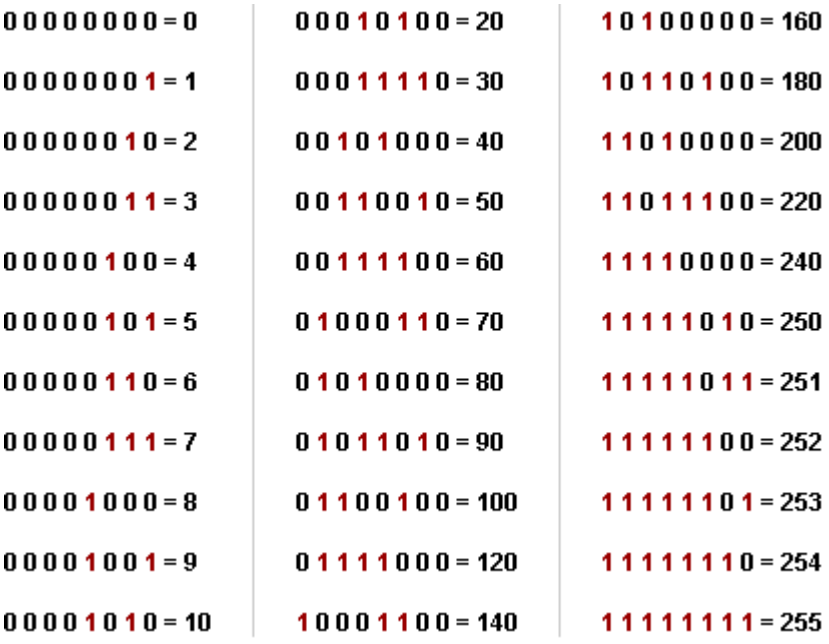

#### **Calcular la Cantidad de Subredes y Hosts por Subred**

**Cantidad de Subredes es igual a:**  $2^N$ , donde "N" es el número de bits "robados" a la porción de Host.

**Cantidad de Hosts x Subred es igual a:**  $2^M$  **-2, donde "M" es el número de bits disponible** en la porción de host y "-2" es debido a que toda subred debe tener su propia dirección de red y su propia dirección de broadcast.

Aclaración: Originalmente la fórmula para obtener la cantidad de subredes era 2<sup>N</sup> -2, donde "N" es el número de bits "robados" a la porción de host y "-2" porque la primer subred (subnet zero) y la última subred (subnet broadcast) no eran utilizables ya que contenían la dirección de la red y broadcast respectivamente. Todos los tutoriales que andan dando vueltas en Internet utilizan esa fórmula.

Actualmente para obtener la cantidad de subredes se utiliza y se enseña con la fórmula  $2^N$ , que permite utilizar tanto la subred zero como la subnet broadcast para ser asignadas.

Bueno, hasta acá la teoría básica. Una vez que comprendemos esto podemos empezar a subnetear. Como consejo les digo que se aprendan y asimilen la dinámica de este proceso ya que es fundamental, sobre todo para el final práctico y teórico del CCNA 1, y más adelante les va a simplificar el aprendizaje de las VLSM (Máscaras de Subred de Longitud Variable).

# **Subneteo Manual de una Red Clase A**

Dada la dirección IP Clase A 10.0.0.0/8 para una red, se nos pide que mediante subneteo obtengamos 7 subredes. Este es un ejemplo típico que se nos puede pedir, aunque remotamente nos topemos en la vida real.

Lo vamos a realizar en 2 pasos:

## **Adaptar la Máscara de Red por Defecto a Nuestras Subredes (1)**

La máscara por defecto para la red 10.0.0.0 es:

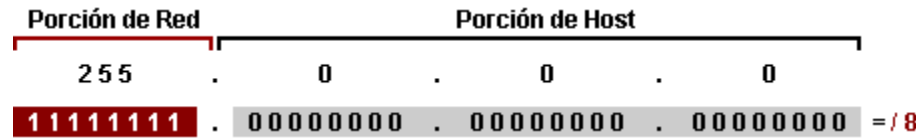

Mediante la fórmula **2 N** , donde **N** es la cantidad de bits que tenemos que robarle a la porción de host, adaptamos la máscara de red por defecto a la subred.

En este caso particular  $2^N = 7$  (o mayor) ya que nos pidieron que hagamos 7 subredes.

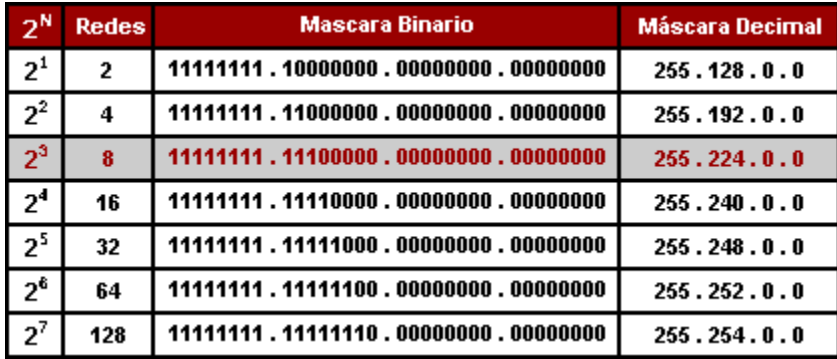

Una vez hecho el cálculo nos da que debemos robar 3 bits a la porción de host para hacer 7 subredes o más y que el total de subredes útiles va a ser de 8, es decir que va a quedar 1 para uso futuro.

Tomando la máscara Clase A por defecto, a la parte de red le agregamos los **3 bits** que le robamos a la porción de host reemplazándolos por "**1**" y así obtenemos 255.224.0.0 que es la mascara de subred que vamos a utilizar para todas nuestras subredes y hosts.

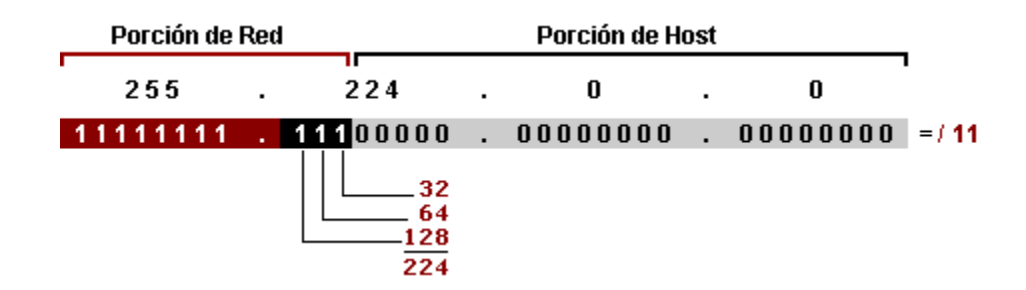

### **Obtener Rango de Subredes (2)**

Para obtener las subredes se trabaja únicamente con la dirección IP de la red, en este caso 10.0.0.0. Para esto vamos a modificar el mismo octeto de bits (el segundo) que modificamos anteriormente en la mascara de red pero esta vez en la dirección IP.

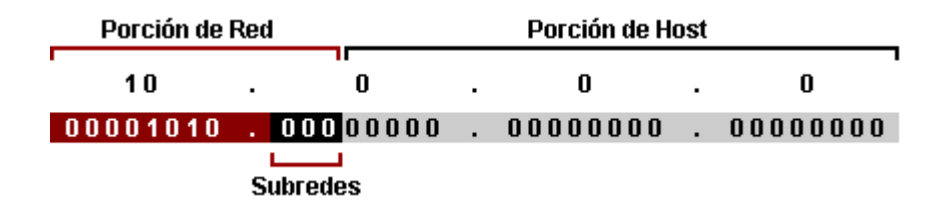

Para obtener el rango hay varias formas, la que me parece más sencilla a mí es la de restarle a 256 el número de la máscara de red adaptada. En este caso sería: **256-224=32**, entonces **32** va a ser el rango entre cada subred.

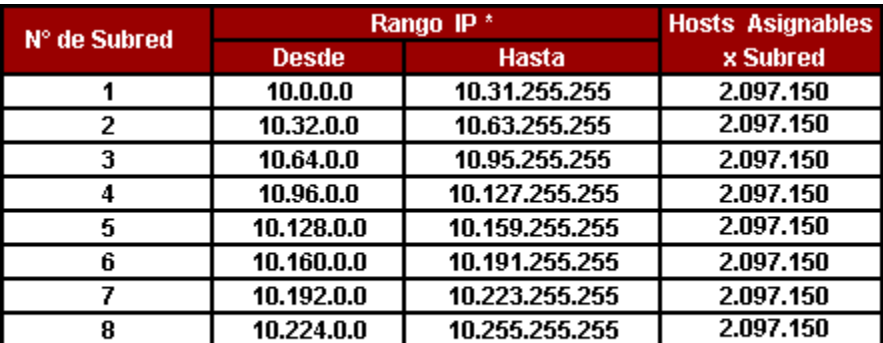

\* La primera y la última dirección IP de cada Subred no se asignan ya que contienen la dirección de red y broadcast de la Subred.

Si queremos calcular cuántos hosts vamos a obtener por subred debemos aplicar la fórmula **2 <sup>M</sup> - 2**, donde **M** es el número de bits "**0**" disponible en la porción de host de la dirección IP de la red y **- 2** es debido a que toda subred debe tener su propia dirección de red y su propia dirección de broadcast.

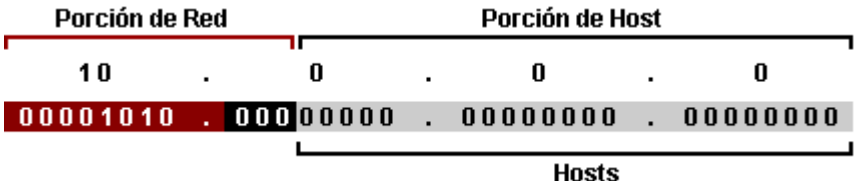

En este caso particular sería:  $2^{21}$  **-**  $2 = 2.097.150$  hosts utilizables por subred.

# **[Subneteo Manual de una Red Clase B](http://www.garciagaston.com.ar/verpost.php?id_noticia=106)**

Dada la red Clase B 132.18.0.0/16 se nos pide que mediante subneteo obtengamos un mínimo de 50 subredes y 1000 hosts por subred.

Lo vamos a realizar en 3 pasos:

### **Adaptar la Máscara de Red por Defecto a Nuestras Subredes (1)**

La máscara por defecto para la red 132.18.0.0 es:

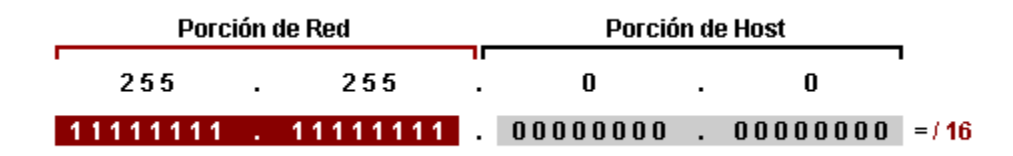

Usando la fórmula  $2^N$ , donde N es la cantidad de bits que tenemos que robarle a la porción de host, adaptamos la máscara de red por defecto a la subred.

En este caso particular  $2^N = 50$  (o mayor) ya que necesitamos hacer 50 subredes.

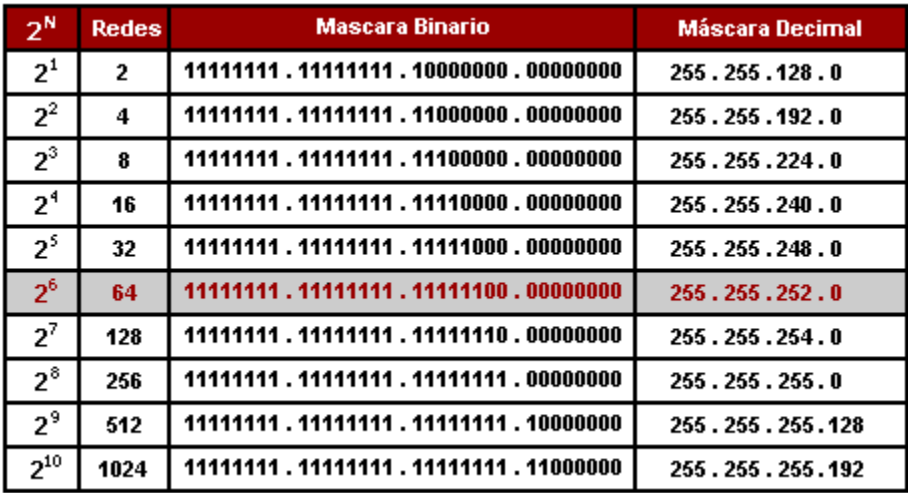

El cálculo nos da que debemos robar 6 bits a la porción de host para hacer 50 subredes o más y que el total de subredes útiles va a ser de 64, es decir que van a quedar 14 para uso futuro. Entonces a la máscara Clase B por defecto le agregamos los 6 bits robados reemplazándolos por "**1**" y obtenemos la máscara adaptada 255.255.252.0.

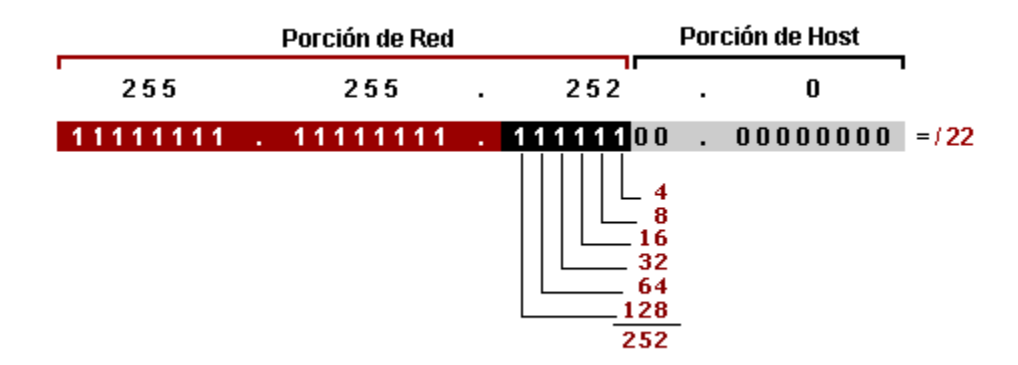

#### **Obtener Cantidad de Hosts por Subred (2)**

Una vez que adaptamos la máscara de red a nuestras necesidades, ésta no se vuelve a tocar y va a ser la misma para todas las subredes y hosts que componen esta red. De acá en más solo trabajaremos con la dirección IP de la red. En este caso con la porción de host (fondo gris).

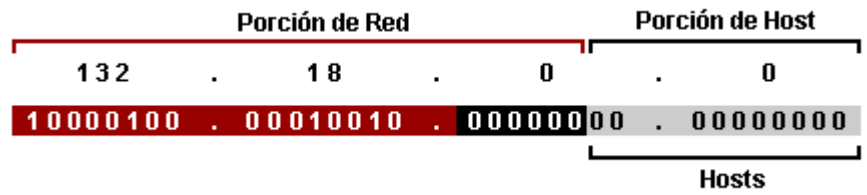

El ejercicio nos pedía, además de una cantidad de subredes que ya alcanzamos adaptando la máscara en el primer paso, una cantidad específica de 1000 hosts por subred. Para verificar que sea posible obtenerlos con la nueva máscara, no siempre se puede, utilizamos la fórmula **2 <sup>M</sup> - 2**, donde **M** es el número de bits "**0**" disponibles en la porción de host y **- 2** es debido a que la primer y última dirección IP de la subred no son utilizables por ser la dirección de la subred y broadcast respectivamente.

 $2^{10}$  **-**  $2 = 1022$  hosts por subred.

Los 10 bits "0" de la porción de host (fondo gris) son los que más adelante modificaremos según vayamos asignando los hosts a las subredes.

## **Obtener Rango de Subredes (3)**

Para obtener las subredes se trabaja con la porción de red de la dirección IP de la red, más específicamente con la parte de la porción de red que modificamos en la máscara de red pero esta vez en la dirección IP. Recuerden que a la máscara de red con anterioridad se le agregaron 6 bits en el tercer octeto, entonces van a tener que modificar esos mismos bits pero en la dirección IP de la red (fondo negro).

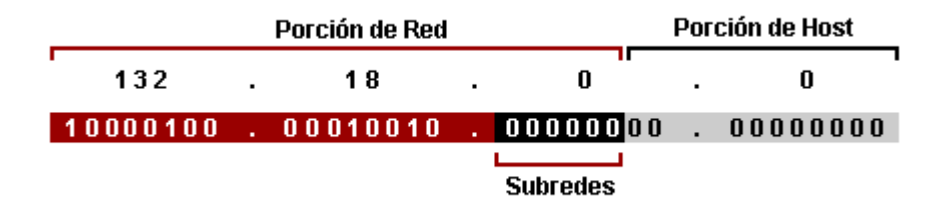

Los 6 bits "0" de la porción de red (fondo negro) son los que más adelante modificaremos según vayamos asignando las subredes.

Para obtener el rango hay varias formas, la que me parece más sencilla a mí es la de restarle a 256 el número de la máscara de subred adaptada. En este caso sería: **256-252=4**, entonces **4** va a ser el rango entre cada subred. En el gráfico solo puse las primeras 10 subredes y las últimas 5 porque iba a quedar muy largo, pero la dinámica es la misma.

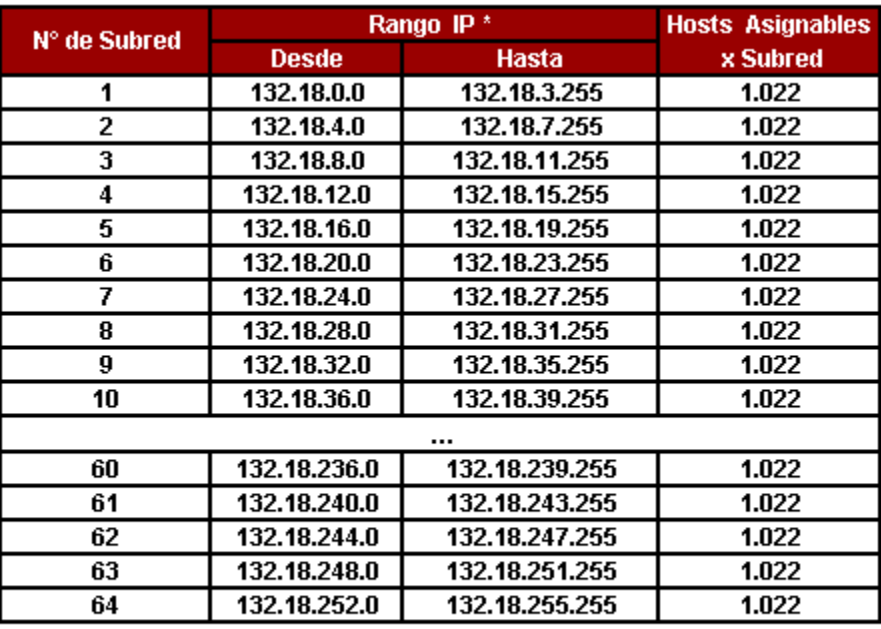

\* La primera y la última dirección IP de cada Subred no se asignan ya que contienen la dirección de red y broadcast de la Subred.

# **Subneteo Manual de una Red Clase C**

Nos dan la dirección de red Clase C 192.168.1.0 /24 para realizar mediante subneteo 4 subredes con un mínimo de 50 hosts por subred.

Lo vamos a realizar en 3 pasos:

### **Adaptar la Máscara de Red por Defecto a Nuestras Subredes (1)**

La máscara por defecto para la red 192.168.1.0 es:

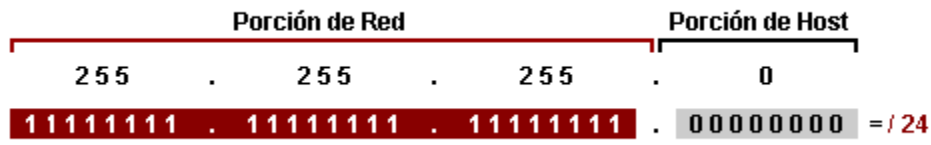

Usando la fórmula **2 N** , donde **N** es la cantidad de bits que tenemos que robarle a la porción de host, adaptamos la máscara de red por defecto a la subred.

Se nos solicitaron 4 subredes, es decir que el resultado de  $2^N$  tiene que ser mayor o igual a **4**.

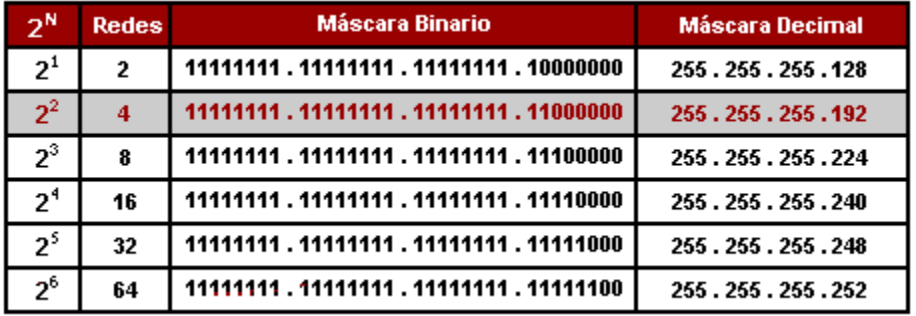

Como vemos en el gráfico, para hacer 4 subredes debemos robar 2 bits a la porción de host. Agregamos los 2 bits robados reemplazándolos por "**1**" a la máscara Clase C por defecto y obtenemos la máscara adaptada 255.255.255.192.

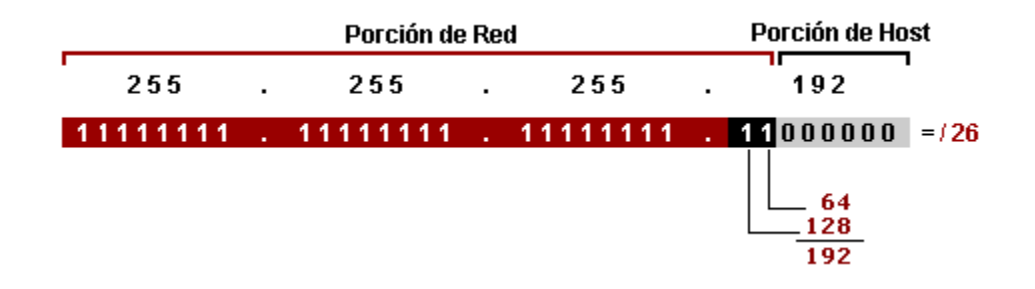

#### **Obtener Cantidad de Hosts por Subred (2)**

Ya tenemos nuesta máscara de red adaptada que va a ser común a todas las subredes y hosts que componen la red. Ahora queda obtener los hosts. Para esto vamos a trabajar con la dirección IP de red, especificamente con la porción de host (fondo gris).

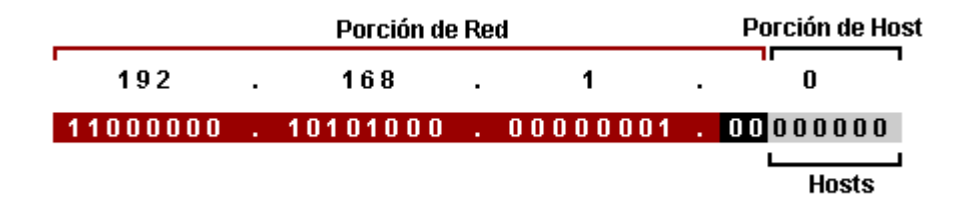

El ejercicio nos pedía un mínimo de 50 hosts por subred. Para esto utilizamos la fórmula **2 M - 2**, donde **M** es el número de bits "**0**" disponibles en la porción de host y **- 2** porque la primer y última dirección IP de la subred no se utilizan por ser la dirección de la subred y broadcast respectivamente.

 $2^6$  **-**  $2 = 62$  hosts por subred.

Los 6 bits "0" de la porción de host (fondo gris) son los vamos a utilizar según vayamos asignando los hosts a las subredes.

## **Obtener Rango de Subredes (3)**

Para obtener el rango subredes utilizamos la porción de red de la dirección IP que fue modificada al adaptar la máscara de red. A la máscara de red se le agregaron 2 bits en el cuarto octeto, entonces van a tener que modificar esos mismos bits pero en la dirección IP (fondo negro).

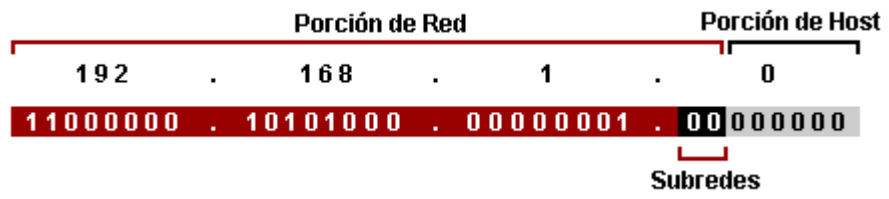

Los 2 bits "0" de la porción de red (fondo negro) son los que más adelante modificaremos según vayamos asignando las subredes.

Para obtener el rango la forma más sencilla es restarle a 256 el número de la máscara de subred adaptada. En este caso sería: **256-192=64**, entonces **64** va a ser el rango entre cada subred.

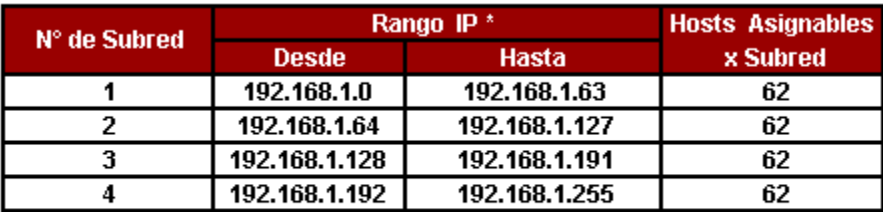

\* La primera y la última dirección IP de cada Subred no se asignan ya que contienen la dirección de red y broadcast de la Subred.